## **Ihr Corona SARS-CoV-2- Testergebnis**

Sie erhalten pseudonymisiert Zugriff auf Ihr Testergebnis, sobald die Untersuchung abgeschlossen ist.

Zur Abfrage gehen Sie auf **https://muenchen.coronaergebnis.de/**

und geben Ihre Auftragsnummer, sowie Ihr Geburtsdatum und Ihre Postleitzahl ein.

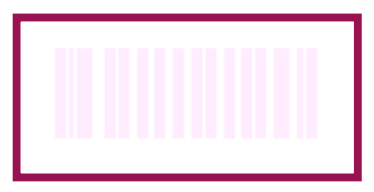

Auftragsnummer

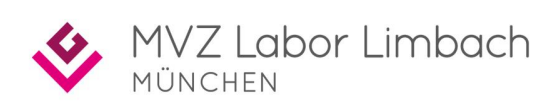

## **Ihr Corona SARS-CoV-2- Testergebnis**

Sie erhalten pseudonymisiert Zugriff auf Ihr Testergebnis, sobald die Untersuchung abgeschlossen ist.

Zur Abfrage gehen Sie auf **https://muenchen.coronaergebnis.de/**

und geben Ihre Auftragsnummer, sowie Ihr Geburtsdatum und Ihre Postleitzahl ein.

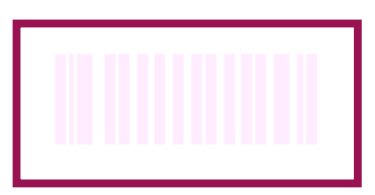

Auftragsnummer

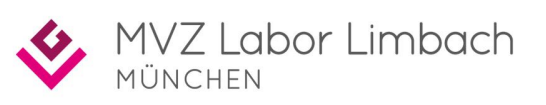

## **Ihr Corona SARS-CoV-2- Testergebnis**

Sie erhalten pseudonymisiert Zugriff auf Ihr Testergebnis, sobald die Untersuchung abgeschlossen ist.

Zur Abfrage gehen Sie auf **https://muenchen.coronaergebnis.de/**

und geben Ihre Auftragsnummer, sowie Ihr Geburtsdatum und Ihre Postleitzahl ein.

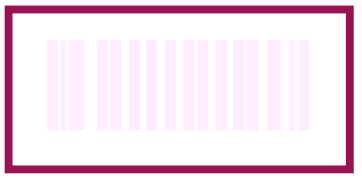

Auftragsnummer

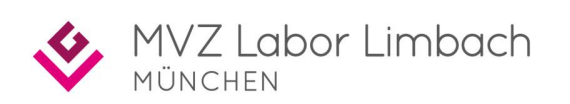

## **Ihr Corona SARS-CoV-2- Testergebnis**

Sie erhalten pseudonymisiert Zugriff auf Ihr Testergebnis, sobald die Untersuchung abgeschlossen ist.

Zur Abfrage gehen Sie auf **https://muenchen.coronaergebnis.de/**

und geben Ihre Auftragsnummer, sowie Ihr Geburtsdatum und Ihre Postleitzahl ein.

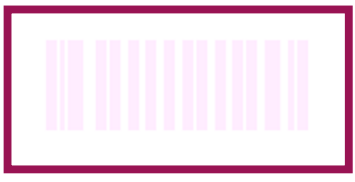

Auftragsnummer

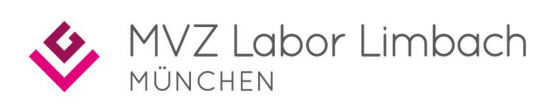